# **Click on New Email**

**TED** 

| File<br>File<br>New New<br>Email Items*                                                                                                    | Delete Arch | BRank All Ely             |            | <ul> <li>■ TOP 10</li> <li>&gt; To Manager</li> <li>□ Team Email</li> <li>Quick Steps</li> </ul> | Ty Ty     | Tags<br>T | 옷 Browse Groups      | Search People          | A(I)<br>Read<br>Aloud |
|----------------------------------------------------------------------------------------------------|-------------|---------------------------|------------|--------------------------------------------------------------------------------------------------|-----------|-----------|----------------------|------------------------|-----------------------|
|                                                                                                    |             | Focused Other             |            |                                                                                                  | *         |           | As South in          | of late Meet           | -                     |
| V Links                                                                                                    |             | Num Tanget                | Annual W   | 1.14.11.12                                                                                       | 0.0 10 11 |           |                      |                        | ALC: NOT A            |
| Canadian contraction                                                                                                    |             | - form                    |            |                                                                                                  |           |           |                      |                        |                       |
| B territoria                                                                                                    |             | couple, have seen         |            |                                                                                                  |           |           |                      |                        |                       |
| Name and Address of Concernment of Concernment of C |             | Division. New Yorks 1.    | 104103-002 | 0.5.                                                                                             |           |           |                      |                        | - 1 m 2               |
| and the second second sec                                                                                                    |             | Date in . Second Ha       | 104445-000 | b B.                                                                                             |           |           |                      |                        | - 10 C                |
| Constraints of the local sector of the local sector of the local s |             |                           | 100.000    |                                                                                                  |           |           |                      |                        | 1.000 C               |
| 1000                                                                                                    |             |                           |            |                                                                                                  |           |           |                      |                        |                       |
| 1000                                                                                                    |             |                           |            |                                                                                                  |           |           |                      | and the support of the |                       |
|                                                                                                    |             |                           |            |                                                                                                  |           |           |                      |                        | 100.00                |
| 1000                                                                                                    |             |                           |            |                                                                                                  |           |           |                      |                        | No. Ice               |
| 10001000                                                                                                    |             |                           |            |                                                                                                  |           |           |                      |                        |                       |
| Contract Contract                                                                                                    |             |                           |            |                                                                                                  |           |           |                      |                        |                       |
|                                                                                                    |             |                           |            |                                                                                                  |           |           | And Property lies of |                        | 100                   |
| and the second                                                                                                    |             | Dollars, Research II.     |            |                                                                                                  |           |           |                      |                        |                       |
| in the second second se |             | The Real Novitally, and I |            |                                                                                                  |           |           |                      |                        | 1.00                  |
| All Parts                                                                                                    |             | Allow R. May Britishy     |            |                                                                                                  |           |           |                      |                        | 1.00                  |
| 1 March Toplay                                                                                                    |             | tring to tare Miner       |            |                                                                                                  | 14        |           |                      |                        |                       |
|                                                                                                    |             | served. Auguste           |            |                                                                                                  |           |           |                      |                        | and the second        |

# **Right-click on your name**

**TEO** 

| 89                      | $ \forall \uparrow \downarrow ;$ | £           | ntitled - essage (HTI                                       | ML) 🔎 S                             | earch    |                  |                            |        |                                  |                                     | Ē                         | - 0                        | ×          |
|-------------------------|----------------------------------|-------------|-------------------------------------------------------------|-------------------------------------|----------|------------------|----------------------------|--------|----------------------------------|-------------------------------------|---------------------------|----------------------------|------------|
| File M                  | lessage Ins                      | ert Option  | ns ormat Text                                               | Review H                            | elp Acro | bat              |                            |        |                                  |                                     |                           |                            |            |
| Paste<br>V<br>Clipboard | Basic Nam<br>Text ~ ~            | nes Include | Attach File via<br>Adobe Send & Track<br>Adobe Send & Track | Loop<br>Components ~<br>Collaborate | Tags     | Uictate<br>Voice | Sensitivity<br>Sensitivity | Editor | Immersive<br>Reader<br>Immersive | New<br>Scheduling Poll<br>Find Time | Dynamics<br>365<br>Add-in | Viva<br>Insights<br>Add-in | Te<br>My ^ |
| Send                    | From V                           | Pego plassn | nan@bonitz.com                                              |                                     |          |                  |                            |        |                                  |                                     |                           |                            |            |
|                         | Cc<br>Subject                    |             |                                                             |                                     |          |                  |                            |        |                                  |                                     |                           |                            |            |
| Peggy Gl                | assinan / M                      |             | anager                                                      |                                     |          |                  |                            |        |                                  |                                     |                           |                            |            |
| 0                       | 539 Enterpri                     | 36 M:704.3  | W / Concord, NC<br>01.1891<br>com / www.Boni                |                                     |          |                  |                            |        |                                  |                                     |                           |                            |            |
|                         |                                  |             |                                                             |                                     |          |                  |                            |        |                                  |                                     |                           |                            |            |
|                         |                                  |             |                                                             |                                     |          |                  |                            |        |                                  |                                     |                           |                            |            |

#### Click on sample 𝒫 Search T File Help Acrobat Message Insert Options Format Te Review Paste v A Basic 8 U Р Æ $\Diamond$ P S) Ų Names Include Tags Dictate Editor Viva Attach Loop New Dynamics via Immersive 4 Text ∽ $\sim$ ~ Adobe Se & Track 365 Components ~ ~ ~ Reader Scheduling Poll Insights Te Clipboard 🗔 Adobe nd & Track Collaborate Voice Sensitivity Editor Find Time Add-in Add-in My Immersive From 🗸 PeggyGlassman onitz.com $\triangleright$ Send То Cc Subject Peggy Glassman Lifeting Manager ✓ Pegg man sample

**4539 Enterprise Drive NW / Concord, NC 28027** O: 704.262.6436 M:704.301.1891 PeggyGlassman@bonitz.com / www.Bonitz.com

Signatures...

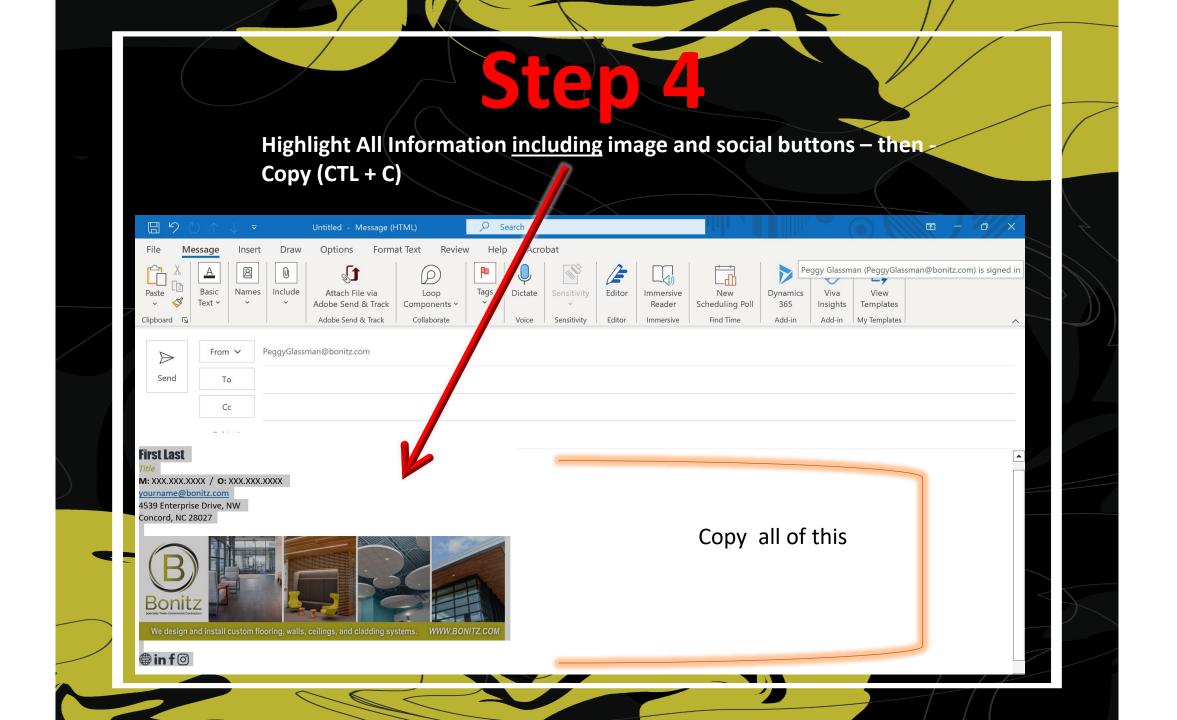

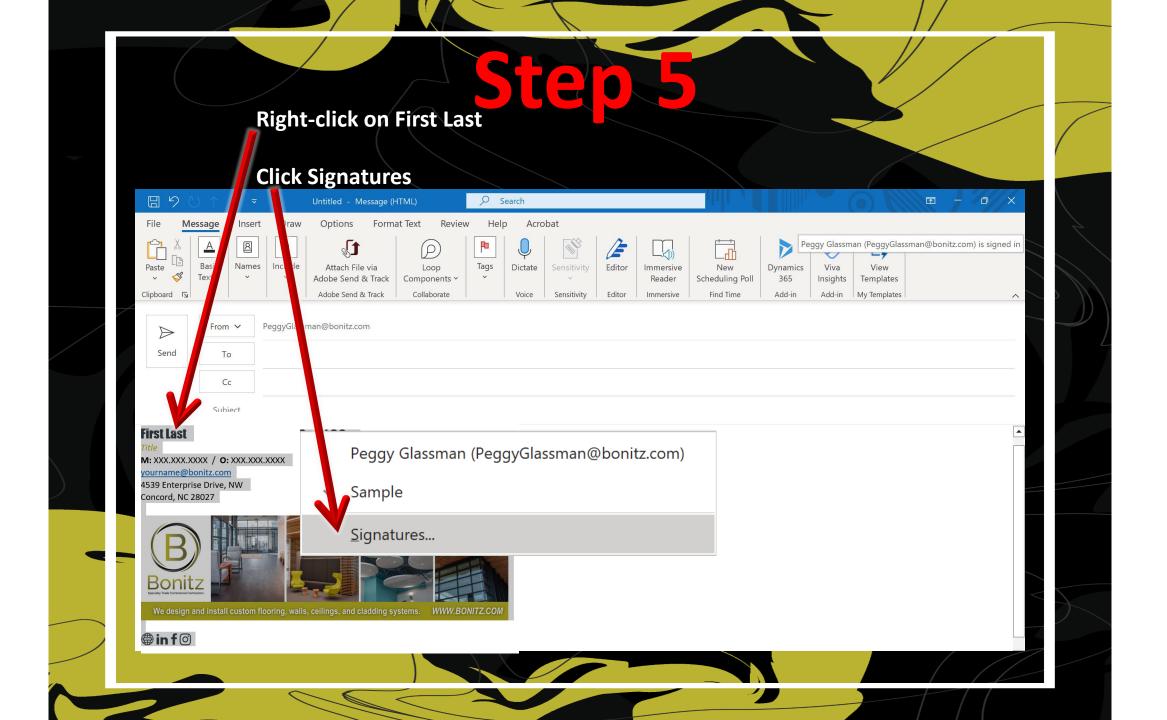

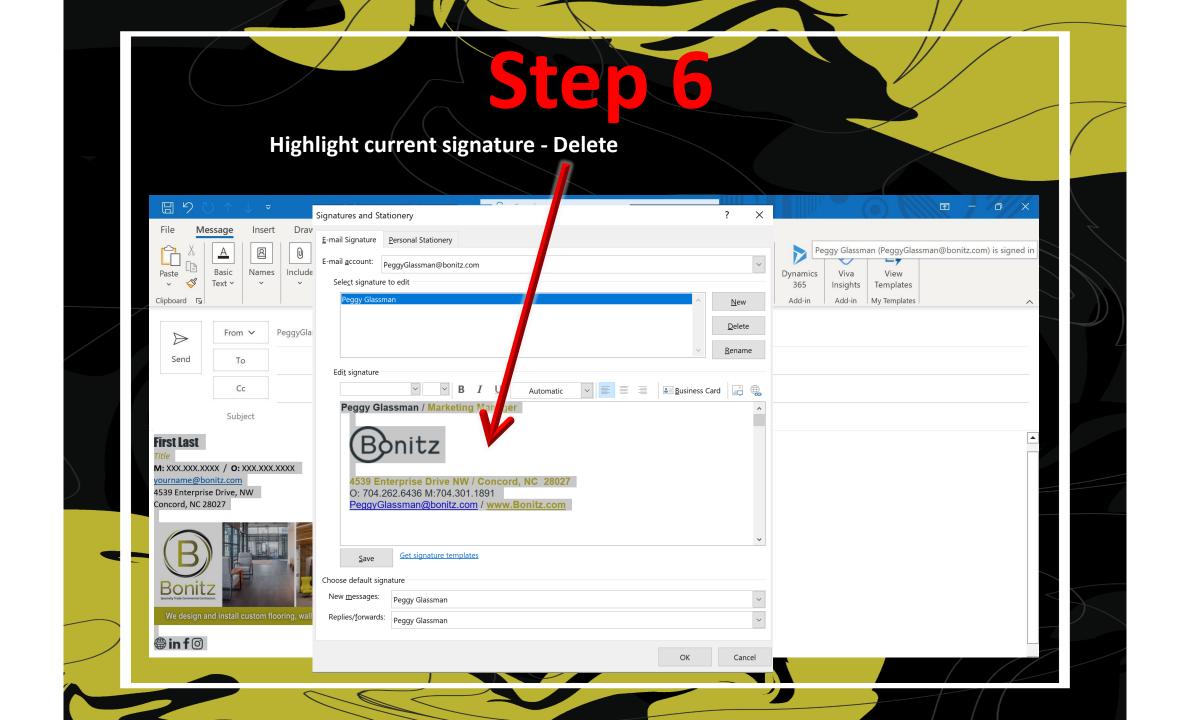

### **First Last** Title

M: XXX.XXX.XXXX / O: XXX.XXX.XXXX yourname@bonitz.com 4539 Enterprise Drive, NW Concord, NC 28027

### Paste (Ctl + V) new sample Q Search 困 - /0 / X Signatures and Stationery ? × File Message Insert Ĉ Α 2 E-mail Signature Personal Stationery Peggy Glassman (PeggyGlassman@bonitz.com) is signed in -7 Names Inc E-mail account: PeggyGlassman@bo ∼ voll Paste Basic Dynamics Viva View z.com \$ Text ~ ~ 365 Templates Insights Select signature to edit Add-in My Templates Clipboard 🗳 Add-in $\wedge$ aav Glassmar <u>N</u>ew From V Pegg $\triangleright$ <u>D</u>elete Send To <u>R</u>ename Edi<u>t</u> signature Cc $\sim$ 🔽 🧮 🗏 🔳 Business Card Ι U Automatic Subject **First Last** Title **First Name M**: XXX.XXX.XXXX / **O**: XXX.XXX.XXXX Title yourname@bonitz.com M: XXX.XXX.XXXX / O: XXX.XXX.XXXX 4539 Enterprise Drive, NW yourname@bonitz.com Concord, NC 28027 4539 Enterprise Drive, NW Concord, NC 28027 Get signature templates <u>Save</u> Bonitz Choose default signature New messages: Peggy Glassman $\sim$ Replies/forwards: Peggy Glassman ~ in f ③ OK Cancel

## First Last

M: XXX.XXX.XXXX / O: XXX.XXX.XXXX yourname@bonitz.com 4539 Enterprise Drive, NW Concord, NC 28027

## Place cursor at the end of the first line and backspace

| 日りひ↑↓<br>File Message s                                                     |                                                      | Untitled - Message (HTML)                      | ₽ Search | _                           | ? ×            |      |               |                     |                           | T        | - 0 X               |          |
|-----------------------------------------------------------------------------|------------------------------------------------------|------------------------------------------------|----------|-----------------------------|----------------|------|---------------|---------------------|---------------------------|----------|---------------------|----------|
| Paste                                                                       |                                                      | Personal Stationery                            |          |                             |                |      | Dynamics      | eggy Glassm<br>Viva | nan (PeggyGlas            | sman@bon | tz.com) is signed i | n        |
| · ✓ ✓ Text ✓<br>Clipboard ⊑                                                 | E-mail <u>a</u> ccount:<br>Sele <u>c</u> t signature | PeggyGlassman@bonitz.com                       |          | _                           | ~              | Poll | 365<br>Add-in | Insights<br>Add-in  | Templates<br>My Templates |          | /                   | ~        |
| From                                                                        | Peggy Glassm                                         |                                                |          | · · ·                       | New            |      |               |                     |                           |          |                     |          |
| Send To                                                                     |                                                      |                                                |          |                             | <u>D</u> elete |      |               |                     |                           |          |                     |          |
| Cc                                                                          | Edi <u>t</u> signature                               |                                                |          | ~                           | <u>R</u> ename |      |               |                     |                           |          |                     | с.<br>с. |
| Subje                                                                       | Impact                                               | <u> </u>                                       |          | <u>≣</u> <u>∎</u> usiness C | ard 📑 🚯        |      |               |                     |                           |          | Г                   |          |
| <b>First Name</b><br><i>Title</i>                                           | Firs<br>Title                                        |                                                |          |                             | ^              |      |               |                     |                           |          | [                   | <b>^</b> |
| M: XXX.XXX.XXXX / O: XX<br>yourname@bonitz.com<br>4539 Enterprise Drive, NV | yourname                                             | XX.XXXX / <b>O:</b> XXX.XXX.XX<br>e@bonitz.com | XXX      |                             |                |      |               |                     |                           |          |                     |          |
| Concord, NC 28027                                                           | 4539 Ente<br>Concord,                                | erprise Drive, NW<br>NC 28027                  |          |                             |                |      |               |                     |                           |          |                     |          |
| Bonitz<br>We design and install cu                                          | <u>S</u> ave                                         | Get signature templates                        |          |                             | <b>↓</b>       |      |               |                     |                           |          |                     |          |
|                                                                             | Choose default sigr                                  | nature                                         |          |                             |                |      |               |                     |                           |          |                     |          |
| <b>⊕inf</b> ⊘                                                               | New <u>m</u> essages:                                | Peggy Glassman                                 |          |                             | $\sim$         |      |               |                     |                           |          |                     |          |
|                                                                             | Replies/ <u>f</u> orwards:                           | Peggy Glassman                                 |          |                             | ~              |      |               |                     |                           |          |                     |          |
|                                                                             |                                                      |                                                |          | ОК                          | Cancel         |      |               |                     |                           | f        | / /                 |          |

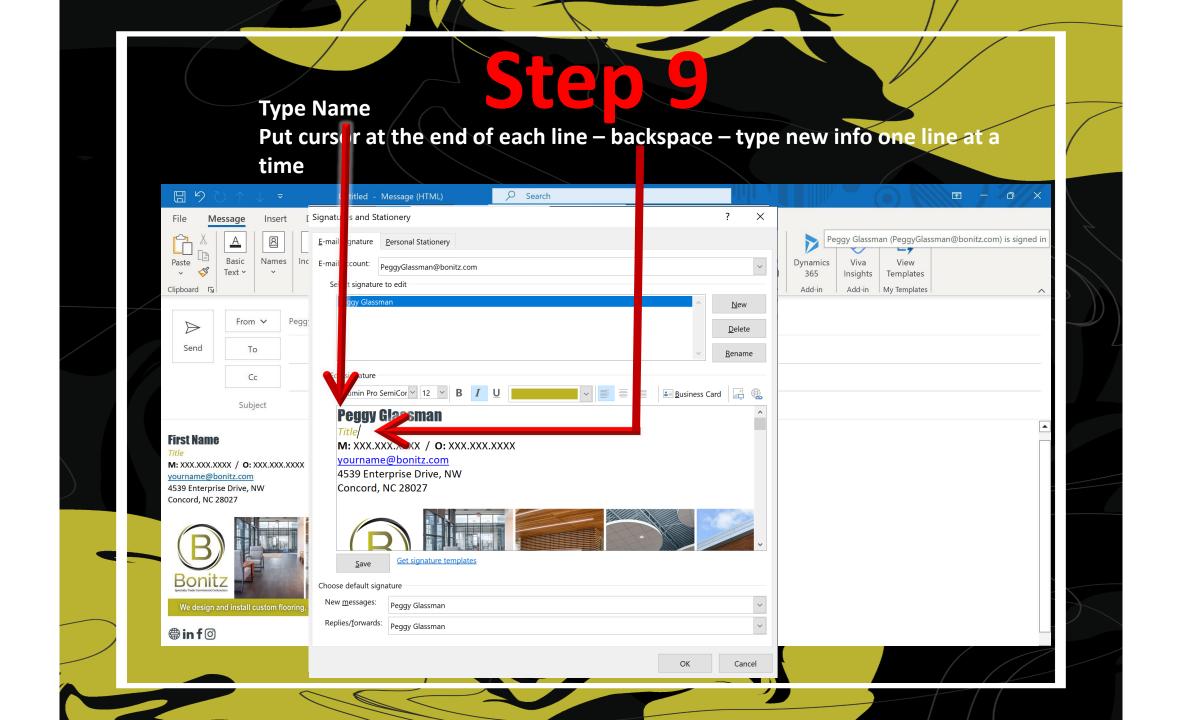

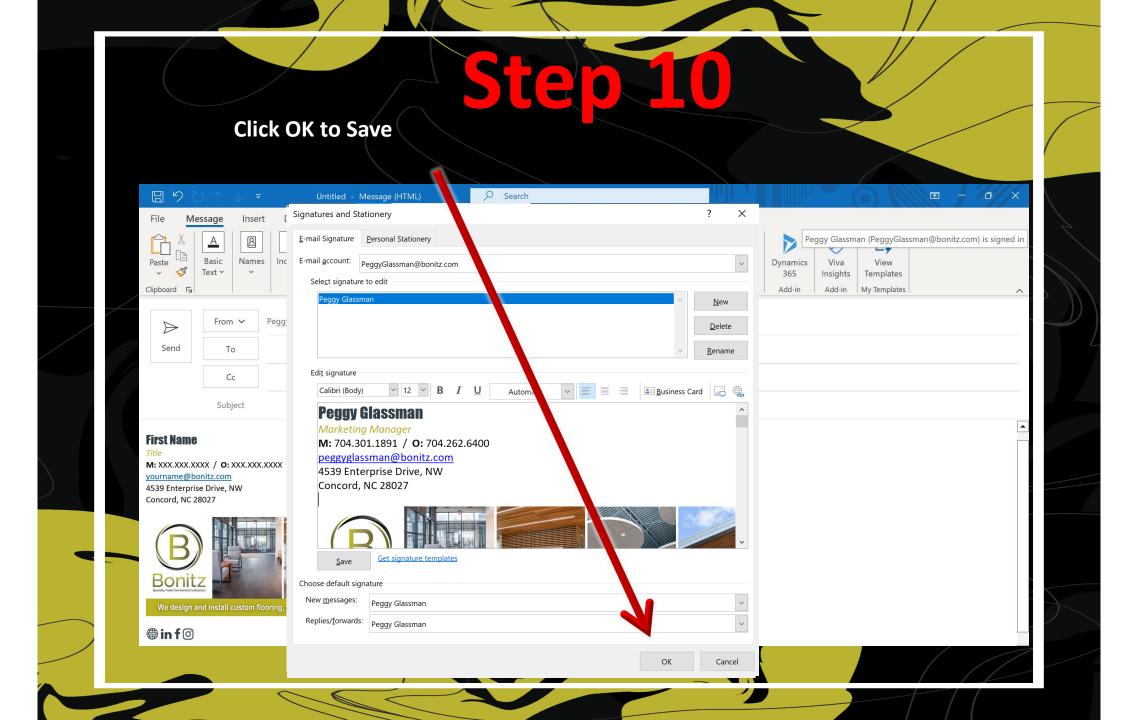